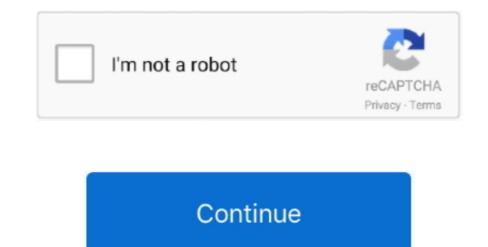

1/2

## **Driver Itech Joystick**

Even if the operating system does contain generic joystick drivers, it is best to ensure that you have installed the latest joystick driver for the device that you are using.. Common Problems Related To Joystick Drivers 1) Missing (joystick specific) drivers 2) Conflicts or competition for resources (such as IRQs) between two different drivers 3) Corrupted driver files 4) Incompatibility with the interface and the driver (for example, using a game port driver for USB joystick) 5) Using drivers not designed for a specific operating system Troubleshooting Joystick Drivers Although some operating systems provide generic and/or specific drivers, not all operating systems do.. Post Windows 98 operating systems started employing the USB interface, and it is the most popular method for connecting a joystick today.. Joystick scan provide many functions Aug 4, 2018 - Driver Joystick Itech Twin Usb.. Most joystick drivers file or better yet, if a newer version is available, obtain the upgrade from the manufacturer and install it to remedy the problem.. Joystick drivers also provide the programming for feedback forces that cause the controller to vibrate, enhancing the users' experience.. Microsoft also produces an application program interface (API) called that resolves many of the compatibility issues between the joystick and the application (game program for example) using it.

Without the correct driver, the computer may not even recognize the joystick. In addition, missing, corrupted, or incorrect drivers can cause disturbances ranging from not being able to access all program application functions to total system crashes.. The provide the programming that tells the computer what the joystick positional signals mean, how they may be calibrated, and how they relate to user programs that require them.. Its fast scan is guaranteed to identify the right driver for your system Download it now and get the latest official.. In addition, the joystick can provide from one to several buttons which can be used for various functions.. They also provide for the monitoring of button signal states (on or off), which normally represent a user programmed function (such as dropping a bomb or firing a gun).. On PCs using Windows, Microsoft provides a driver in the operating system for simple, generic joysticks.. However, for more sophisticated joysticks, it is best to use the joystick driver created by the maker of the joystick. If the computer's operating system does not provide the same functions but with a different physical design for the user.. For games designed for use on a PC running the Windows 98 operating system (and earlier), the joysticks usually connected to the computer via the 15-pin game port.

## driver tech joystick

driver tech joystick, free download hi tech joystick driver, download driver joystick itech, download driver joystick usb itech

A joystick is really just a pointing device, very closely related in function to the mouse.

download driver joystick itech

e10c415e6f

2/2